# Destructors, Get and Set, and Default Memberwise Assignment

#### Destructors (7.16)

• The opposite of constructors

2/23/07 CS250 Introduction to Computer Science II

- Have the same name as the class, with a  $\sim$  in front of it
- Called whenever an object is destroyed
	- o It is out of scope. For example, if it was a local variable in a function and the function has completed
- A destructor has no arguments and or return value
- Only one destructor allowed!

2/23/07 CS250 Introduction to Computer Science II 2

• No need for us to explicitly declare a destructor

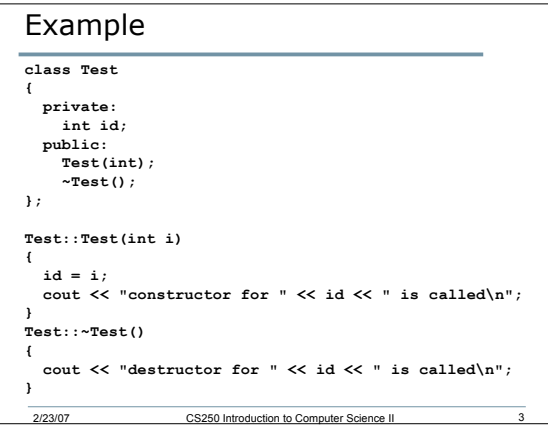

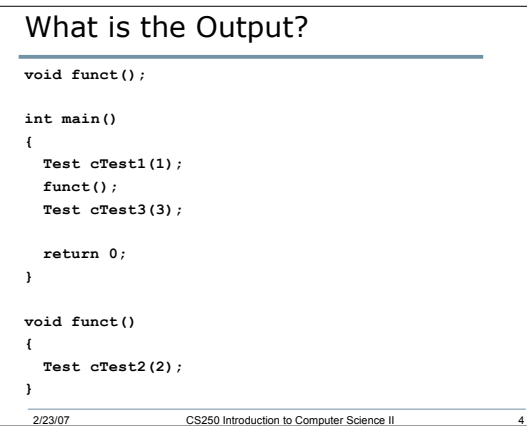

#### Set and Get Functions

- The principle of least privilege says that we should only provide outside members with access to data that is absolutely necessary
- Data members should therefore be set to private
- To modify and get access to that data, specific member functions need to be provided
- These are the Set and Get functions

2/23/07 CS250 Introduction to Computer Science II

#### Set and Get Functions

- The functions don't need to be called set or get, but it has become commonplace to do this
- In the time class we could have the following set functions:
	- o **void setTime(int, int, int);**
	- o **void setHour(int);**
	- o **void setMinute(int);**
	- o **void setSecond(int);**

2/23/07 CS250 Introduction to Computer Science II 6

### Get Functions

• For the Time class we would have the following get functions: **int getHour(); int getMinute(); int getSecond(); Time cTest4(9, 25, 30); Time cTest5(45, 90, 72);**

#### References to Private Data

2/23/07 CS250 Introduction to Computer Science II 8

2/23/07 CS250 Introduction to Computer Science II

- Although we may have declared the data inside of a class as private, there is a way to manipulate it directly (not use a member function)
- It is important that we are aware of this so that we can avoid it in the future

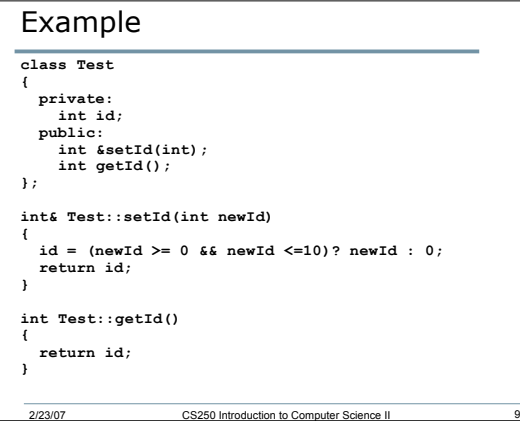

```
2/23/07 CS250 Introduction to Computer Science II 10
What is the Output?
int main()
{
  Test cTest1;
  int &rTestRef = cTest1.setId(5);
  cout << "Id is: " << cTest1.getId() << endl;
  rTestRef = 34;
  cout << "Id is: " << cTest1.getId() << endl;
  cTest1.setId(4) = 52;
  cout << "Id is: " << cTest1.getId() << endl;
  return 0;
}
```
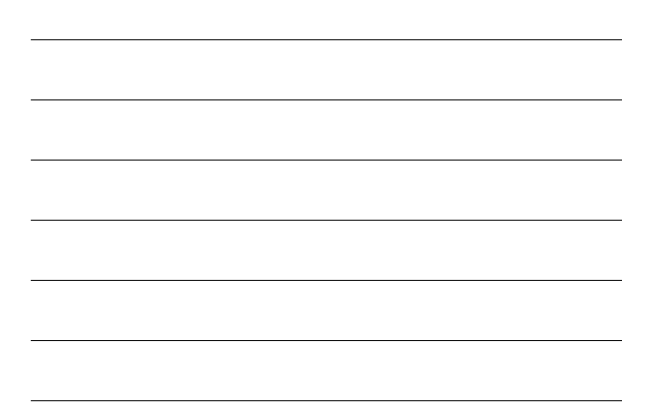

# Default Memberwise Assignment • It is possible to assign an object to another

- object of the same type
- This will assign every data member in the first object to the value of the equivalent data member in the second object

2/23/07 CS250 Introduction to Computer Science II 11

## Example

**Time cTest1(9, 25, 32); Time cTest2;**

**cTest2 = cTest1;**

**cTest2.printStandard();**

• Let's illustrate this further with another example

2/23/07 CS250 Introduction to Computer Science II 12